*IMA Journal of Applied Mathematics* (2020) Page 1 of 3 doi:10.1093/imamat/xxx000

# Insert the article title here

INSERT FIRST AUTHOR NAME<sup>∗</sup> *Insert First author address* <sup>∗</sup>Corresponding author: Insert corresponding author email here

> INSERT SECOND AUTHOR NAME *Insert second author address*

> > AND

INSERT THIRD AUTHOR *Third author address*

[Received on 30 September 2020]

The abstract text goes here.

*Keywords*: Insert keyword text here.

2000 Math Subject Classification: 34K30, 35K57, 35Q80, 92D25

### 1. Insert A head here

This demo file is intended to serve as a "starter file" for imamat journal papers produced under LATEX using imamat.cls v1.5e.

### 1.1 *Insert B head here*

Subsection text here.

1.1.1 *Insert C head here* Subsubsection text here.

## 2. Equations

┸

Sample equations.

$$
\frac{\partial u(t,x)}{\partial t} = Au(t,x) \left( 1 - \frac{u(t,x)}{K} \right) - B \frac{u(t-\tau,x)w(t,x)}{1 + Eu(t-\tau,x)},
$$
\n
$$
\frac{\partial w(t,x)}{\partial t} = \delta \frac{\partial^2 w(t,x)}{\partial x^2} - Cw(t,x) + D \frac{u(t-\tau,x)w(t,x)}{1 + Eu(t-\tau,x)},
$$
\n
$$
\frac{dU}{dt} = \alpha U(t) (\gamma - U(t)) - \frac{U(t-\tau)W(t)}{1 + U(t-\tau)},
$$
\n
$$
\frac{dW}{dt} = -W(t) + \beta \frac{U(t-\tau)W(t)}{1 + U(t-\tau)}.
$$
\n(2.2)

 $\frac{1}{1}$ 

c The author 2020. Published by Oxford University Press on behalf of the Institute of Mathematics and its Applications. All rights reserved.

$$
\frac{\partial (F_1, F_2)}{\partial (c, \omega)}_{(c_0, \omega_0)} = \begin{vmatrix} \frac{\partial F_1}{\partial c} & \frac{\partial F_1}{\partial \omega} \\ \frac{\partial F_2}{\partial c} & \frac{\partial F_2}{\partial \omega} \end{vmatrix}_{(c_0, \omega_0)} = -4c_0q\omega_0 - 4c_0\omega_0p^2 = -4c_0\omega_0(q+p^2) > 0.
$$

### 3. Enunciations

THEOREM 3.1 Assume that  $\alpha > 0, \gamma > 1, \beta > \frac{\gamma+1}{\gamma-1}$  $\frac{\gamma+1}{\gamma-1}$ . Then there exists a small  $\tau_1 > 0$ , such that for  $\tau \in [0, \tau_1)$ , if *c* crosses  $c(\tau)$  from the direction of to a small amplitude periodic traveling wave solution of (2.1), and the period of  $(\check{u}^p(s), \check{w}^p(s))$  is

$$
\check{T}(c) = c \cdot \left[ \frac{2\pi}{\omega(\tau)} + O(c - c(\tau)) \right].
$$

Condition 3.2 From (0.8) and (2.10), it holds  $\frac{d\omega}{d\tau} < 0$ ,  $\frac{dc}{d\tau} < 0$  for  $\tau \in [0, \tau_1)$ . This fact yields that the system (2.1) with delay  $\tau > 0$  has the periodic traveling waves for smaller wave speed *c* than that the system (2.1) with  $\tau = 0$  does. That is, the delay perturbation stimulates an early occurrence of the traveling waves.

#### 4. Figures & Tables

The output for figure is:

#### FIG. 1. Insert figure caption here

An example of a double column floating figure using two subfigures. (The subfig.sty package must be loaded for this to work.) The subfigure \label commands are set within each subfloat command, the  $\label{eq:thm:1}$  the  $\label{thm:1}$  abel for the overall figure must come after  $\caption{equation:1}$  caption.  $\hbar$  il must be used as a separator to get equal spacing. The subfigure.sty package works much the same way, except \subfigure is used instead of \subfloat.

The output for table is:

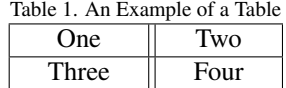

#### 5. Conclusion

The conclusion text goes here.

### Acknowledgment

Insert the Acknowledgment text here.

### **REFERENCES**

- ROTTMANN-MATTHES, J. (2011a) Linear stability of traveling waves in nonstrictly hyperbolic PDES. *J. Dynam. Differential Equations*, 23, 365–393.
- ROTTMANN-MATTHES, J. (2011b) Stability and freezing of nonlinear waves in first-order hyperbolic PDEs. Preprint 11-016, CRC 701, Bielefeld University.
- ROTTMANN-MATTHES, J. (2012) Stability of parabolic-hyperbolic traveling waves. Preprint 12-005, CRC 701, Bielefeld University.
- ROWLEY, C. W., KEVREKIDIS, I. G., MARSDEN, J. E. & LUST, K. (2003) Reduction and reconstruction for self-similar dynamical systems. *Nonlinearity*, 16, 1257–1275.